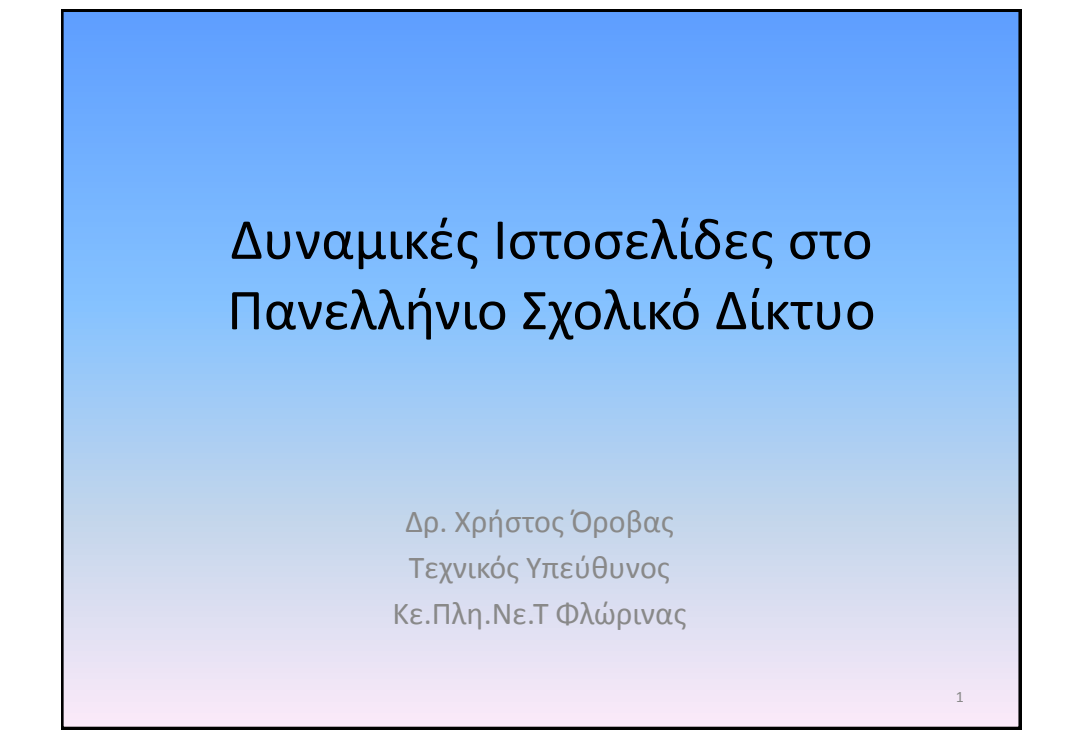

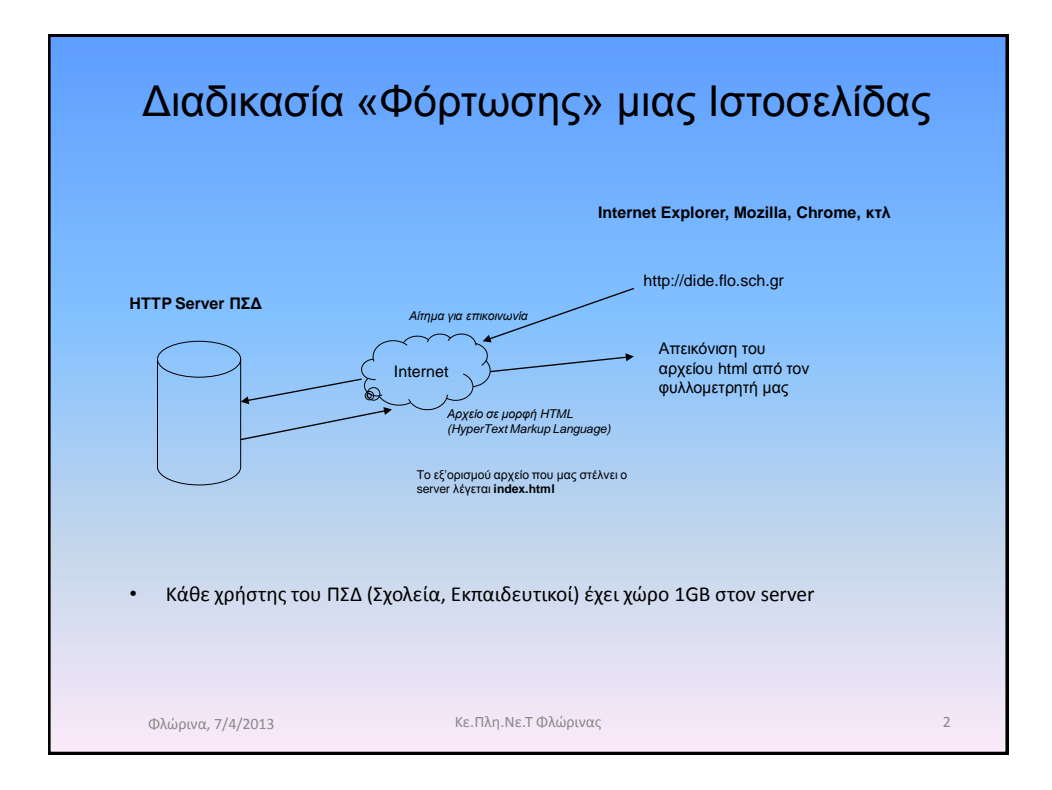

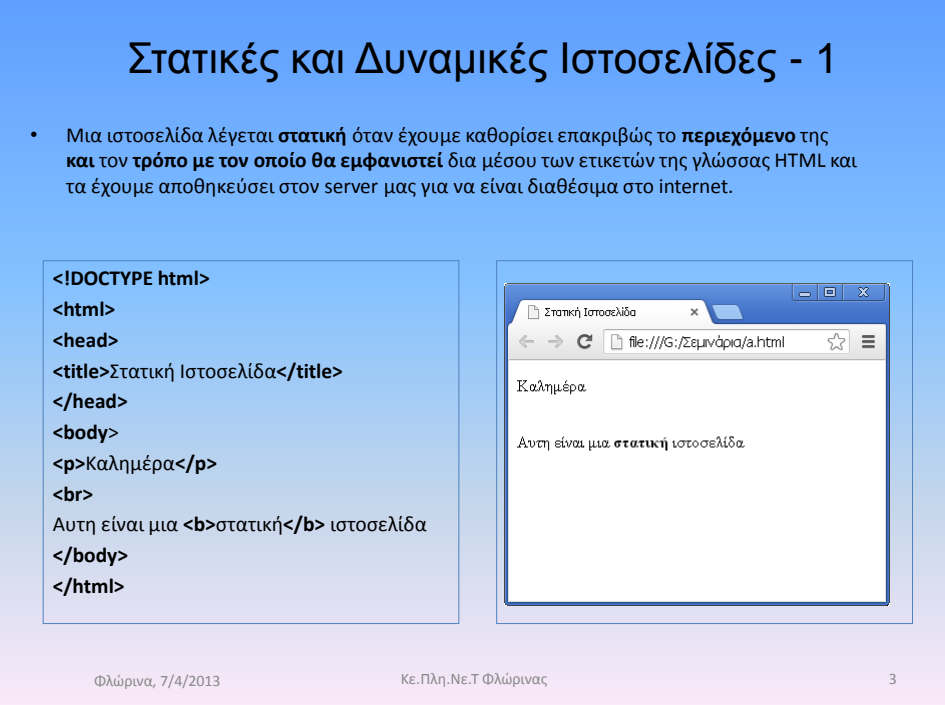

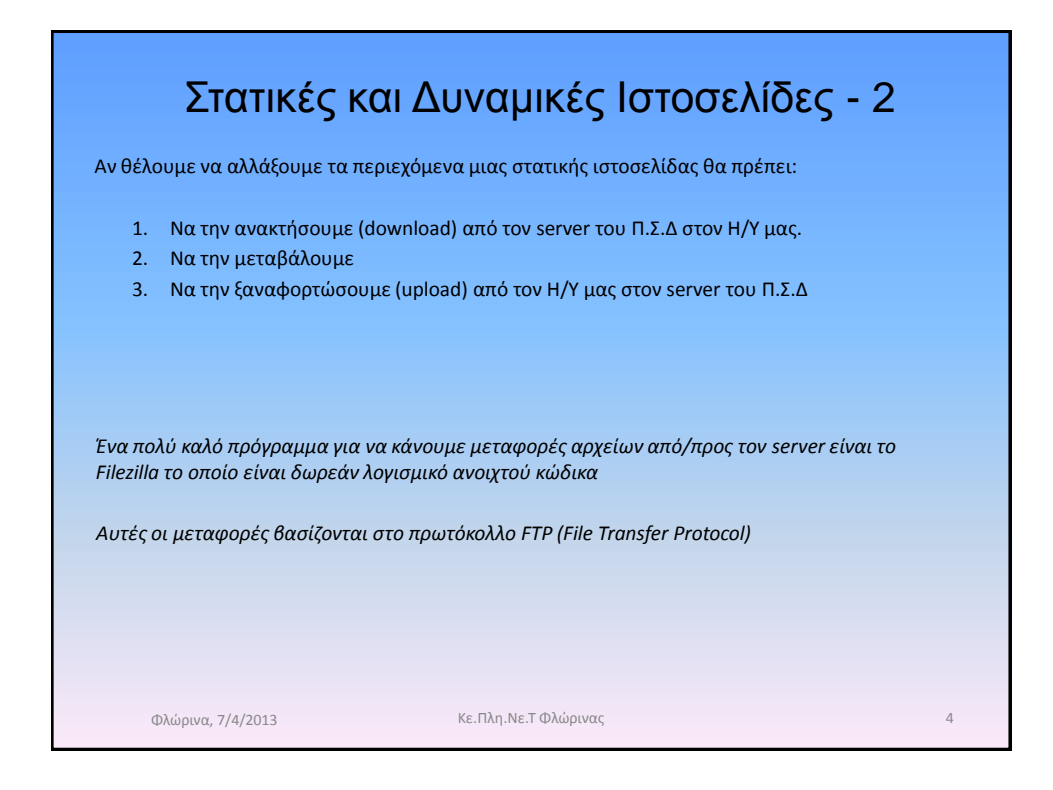

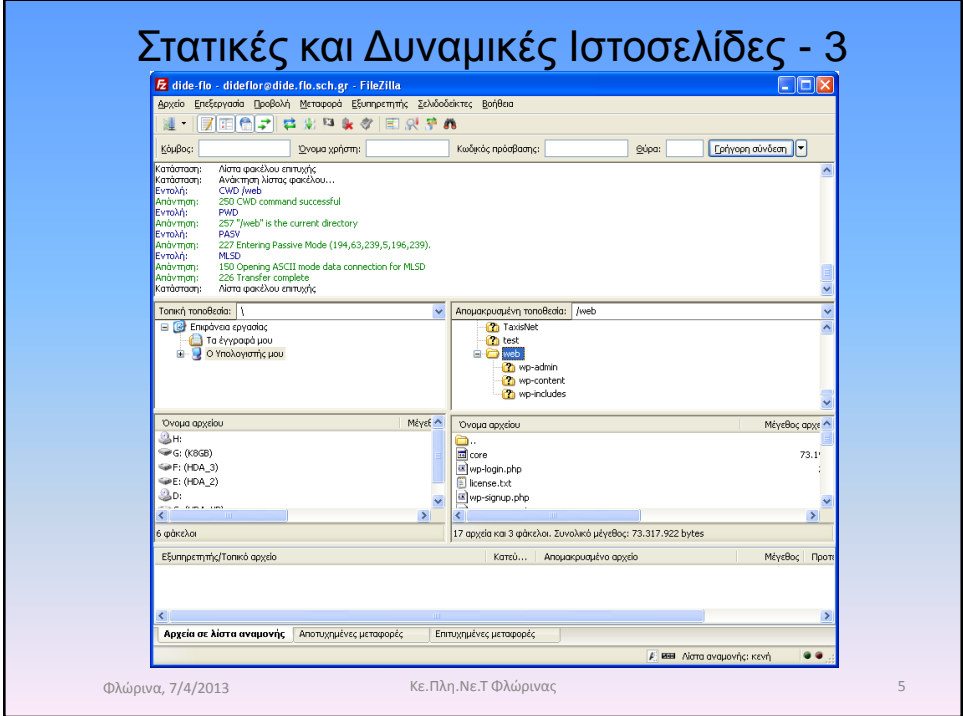

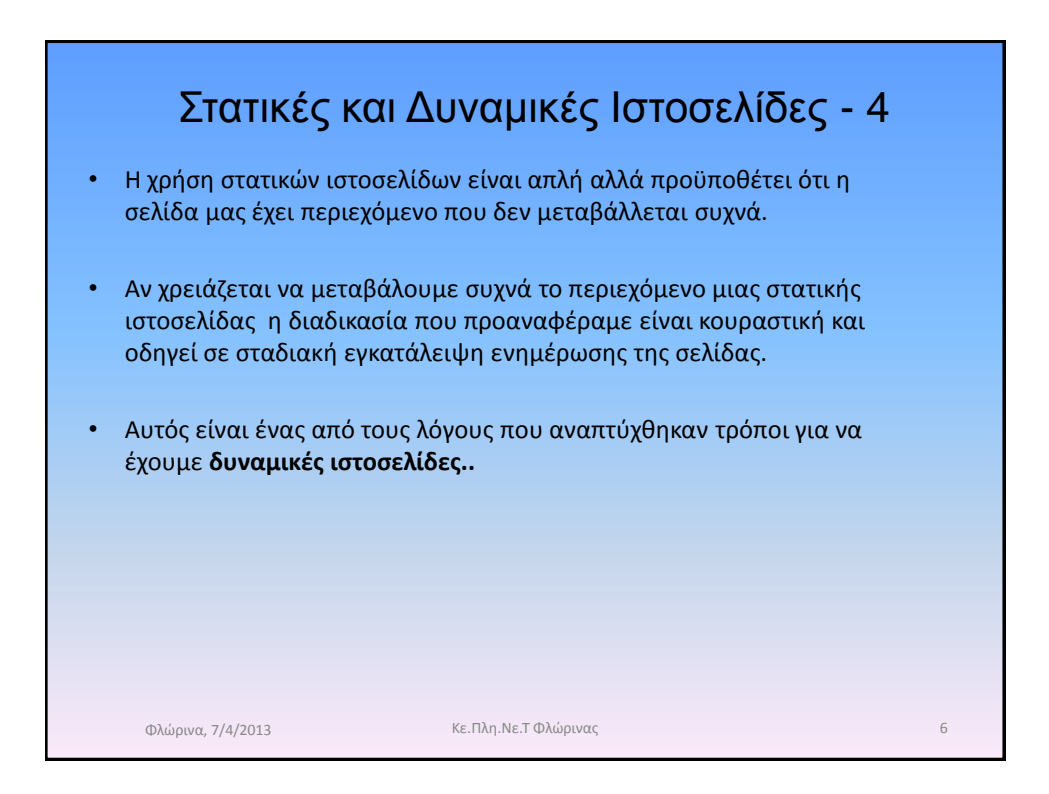

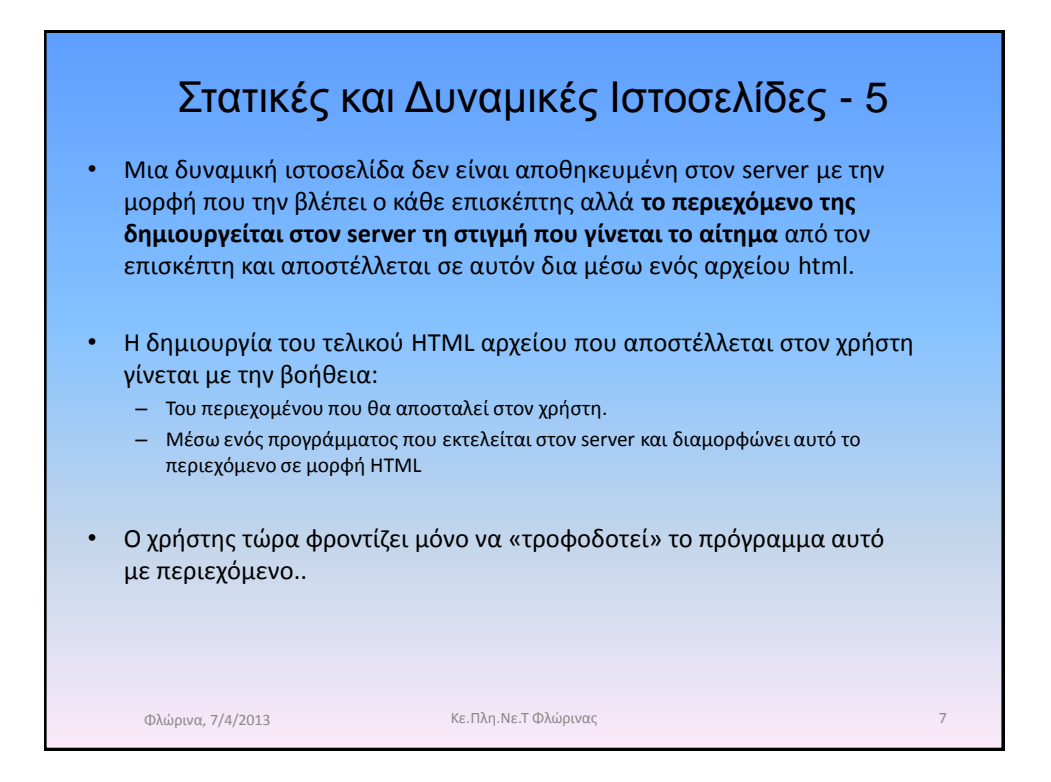

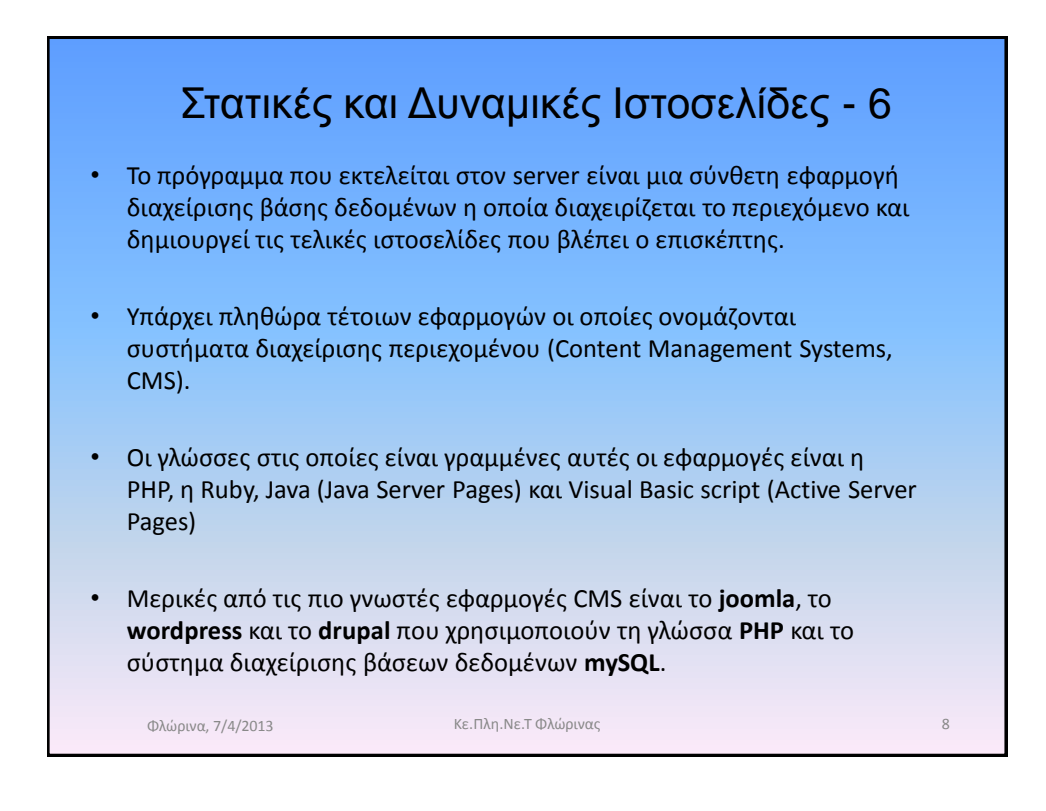

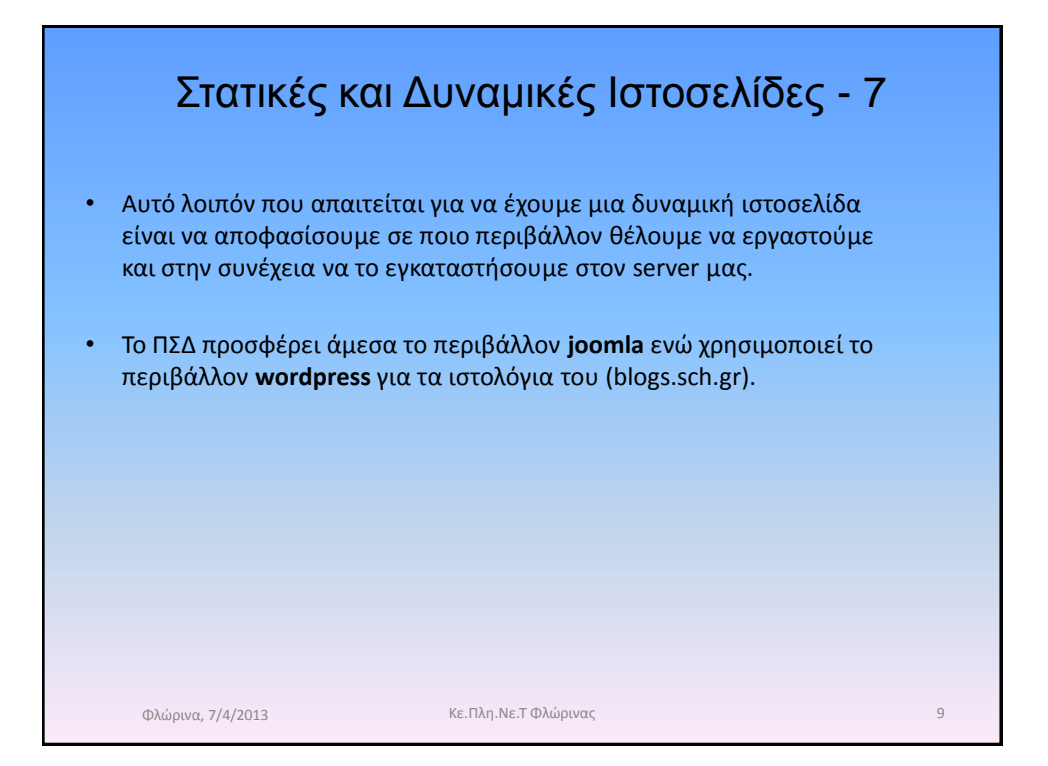

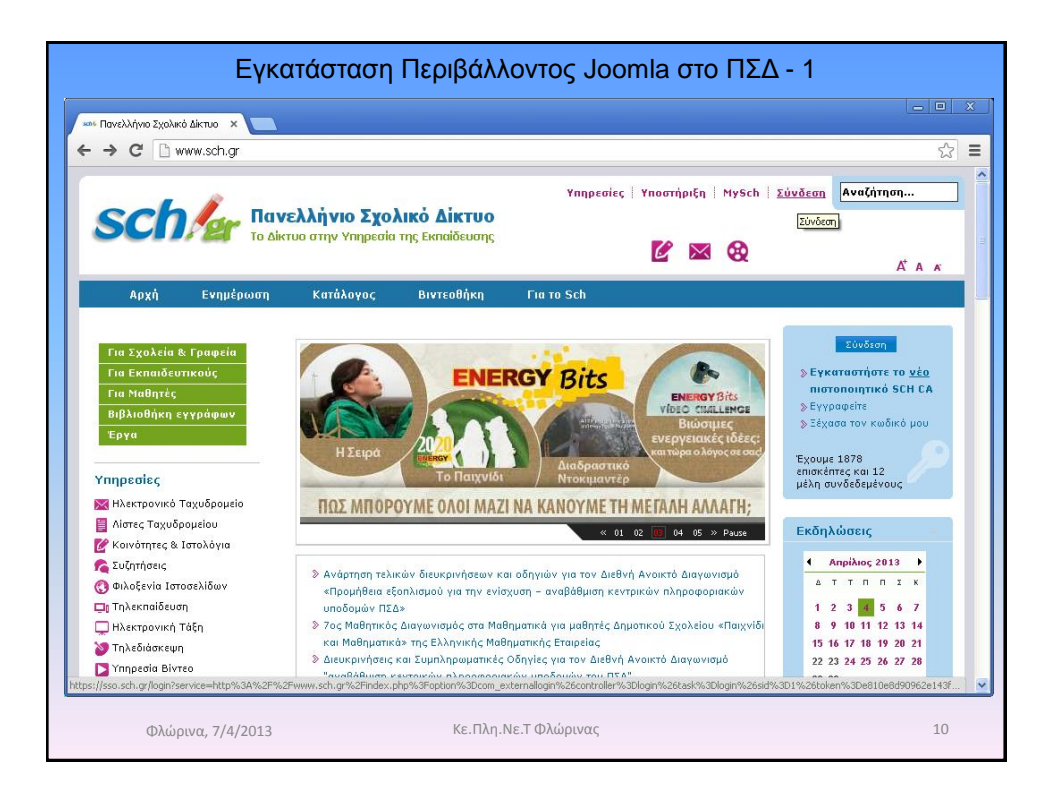

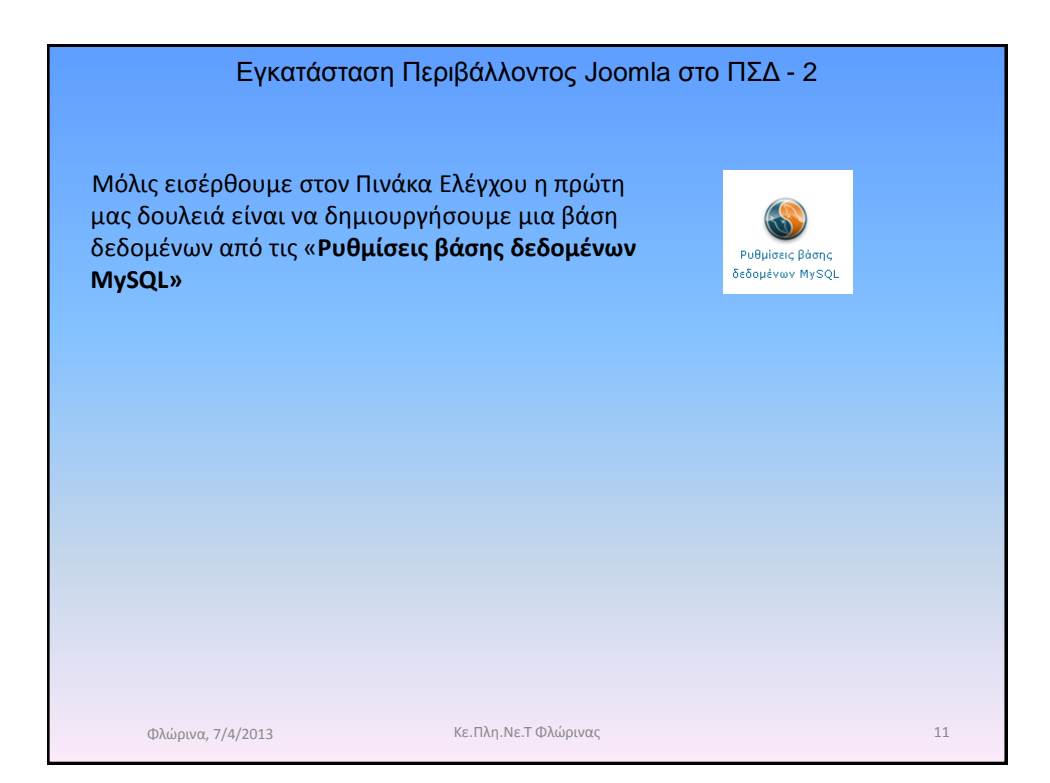

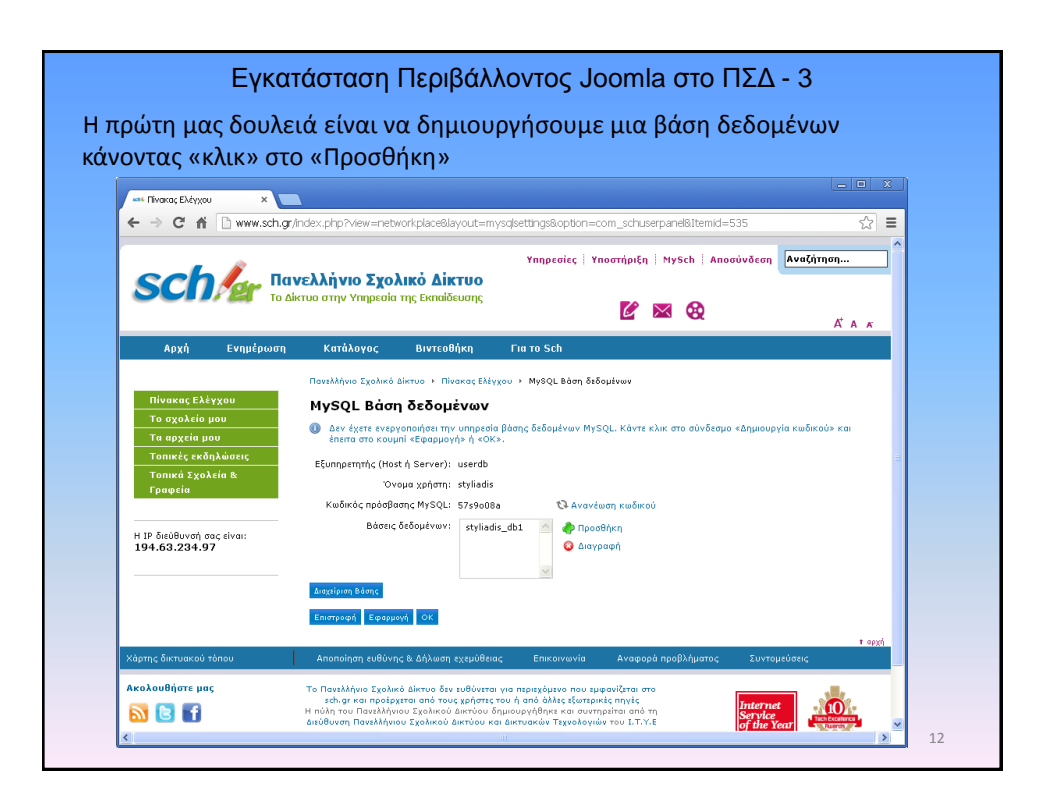

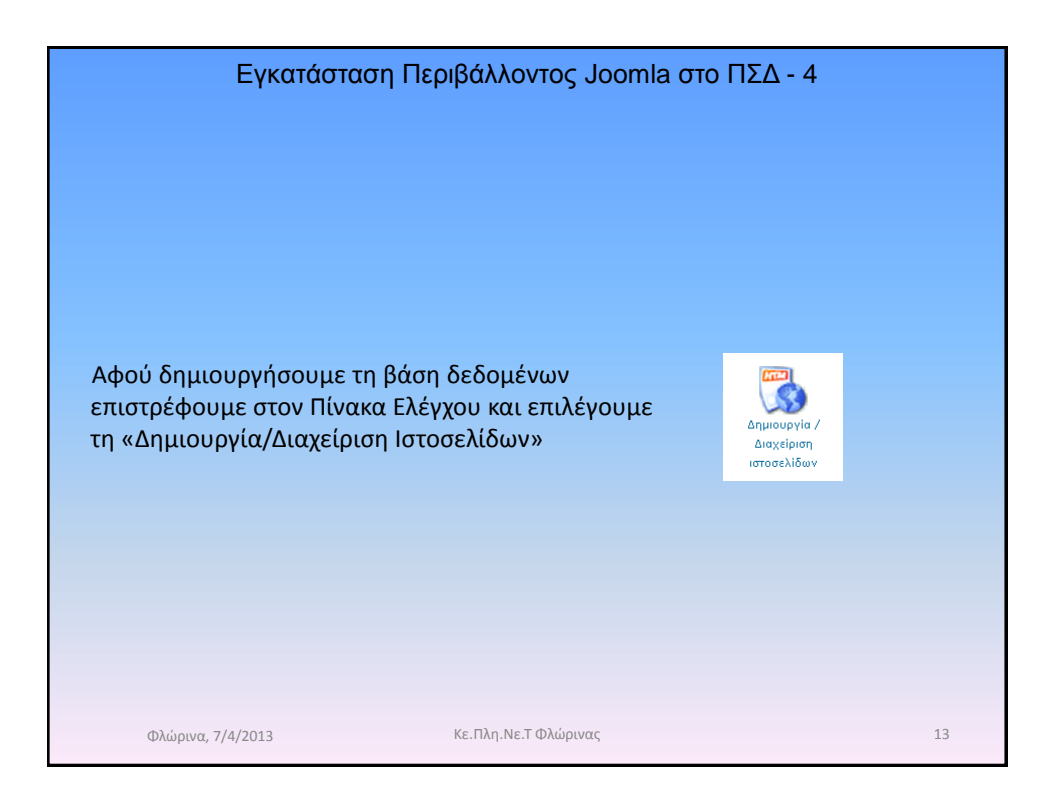

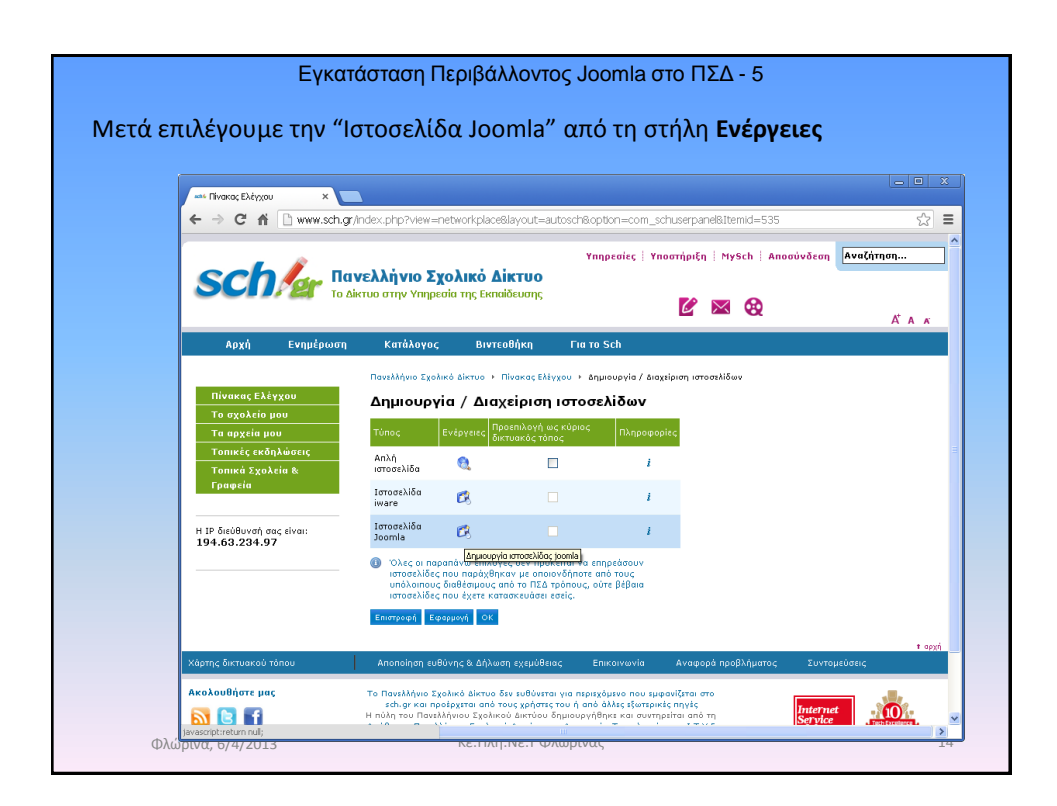

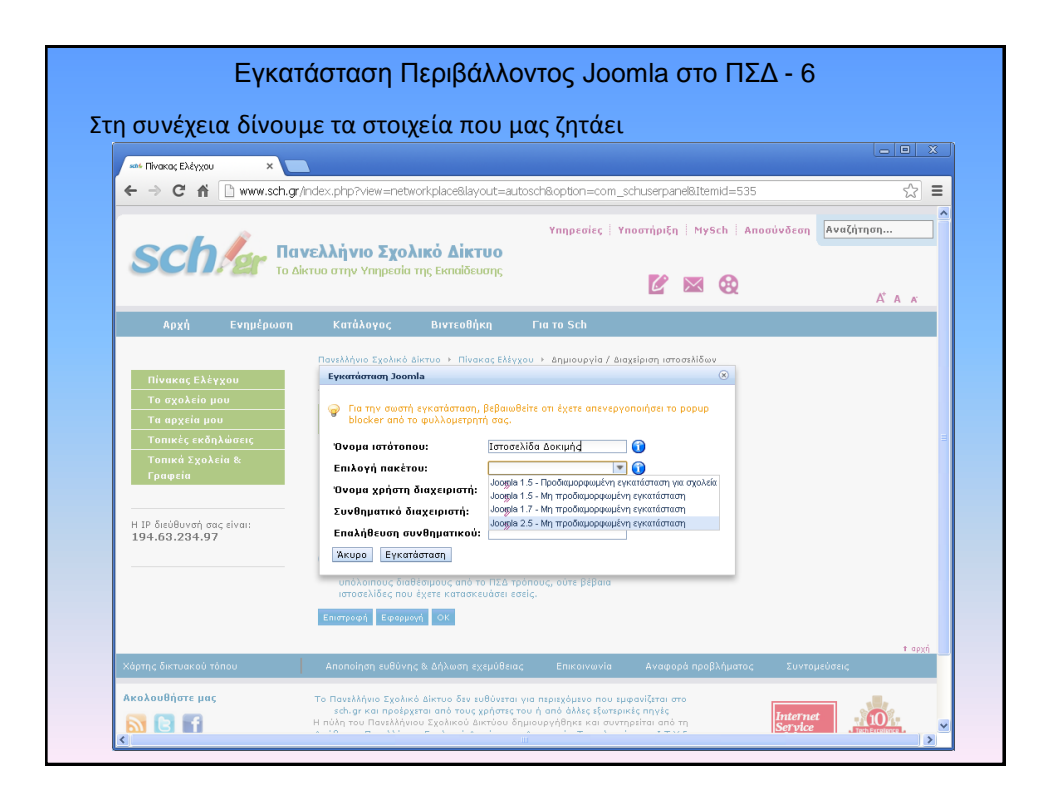

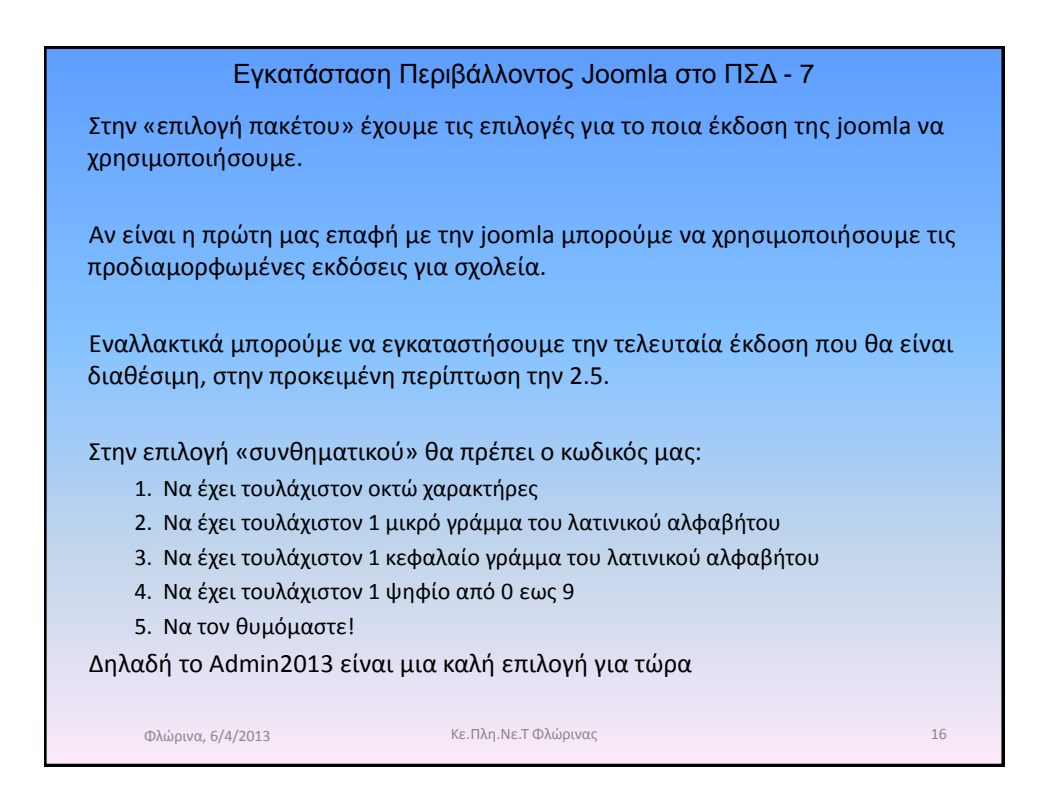

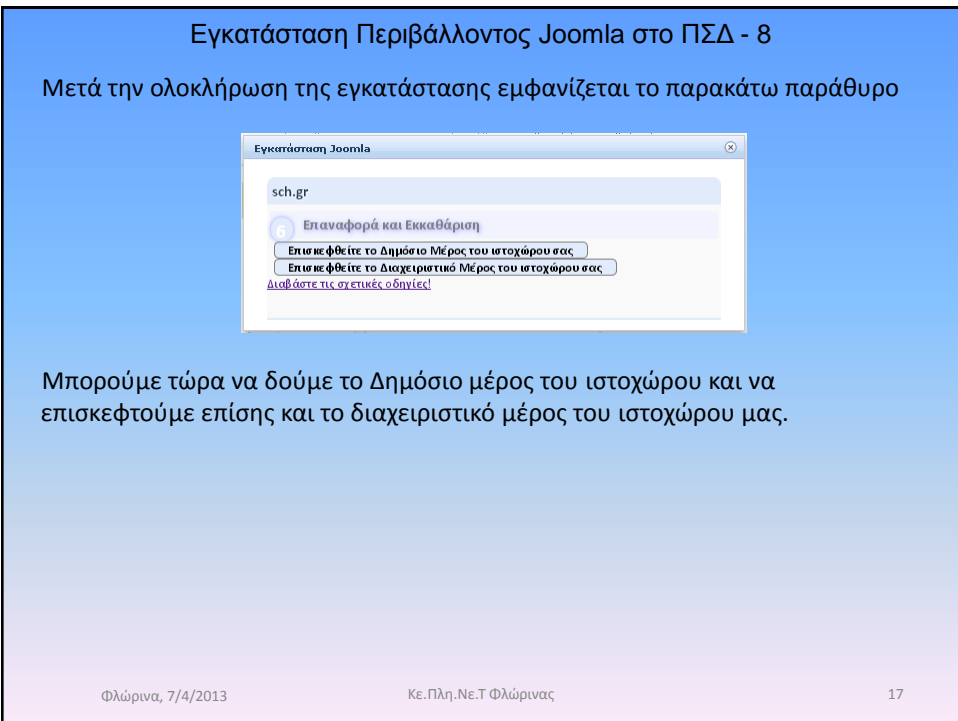

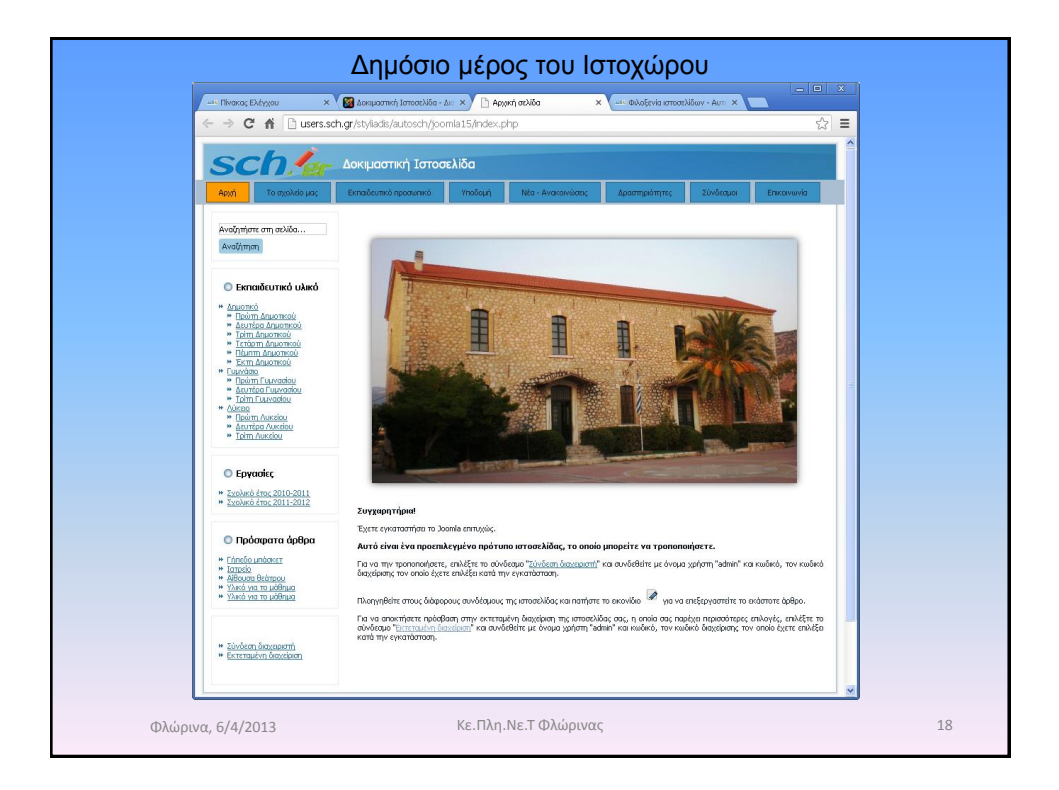

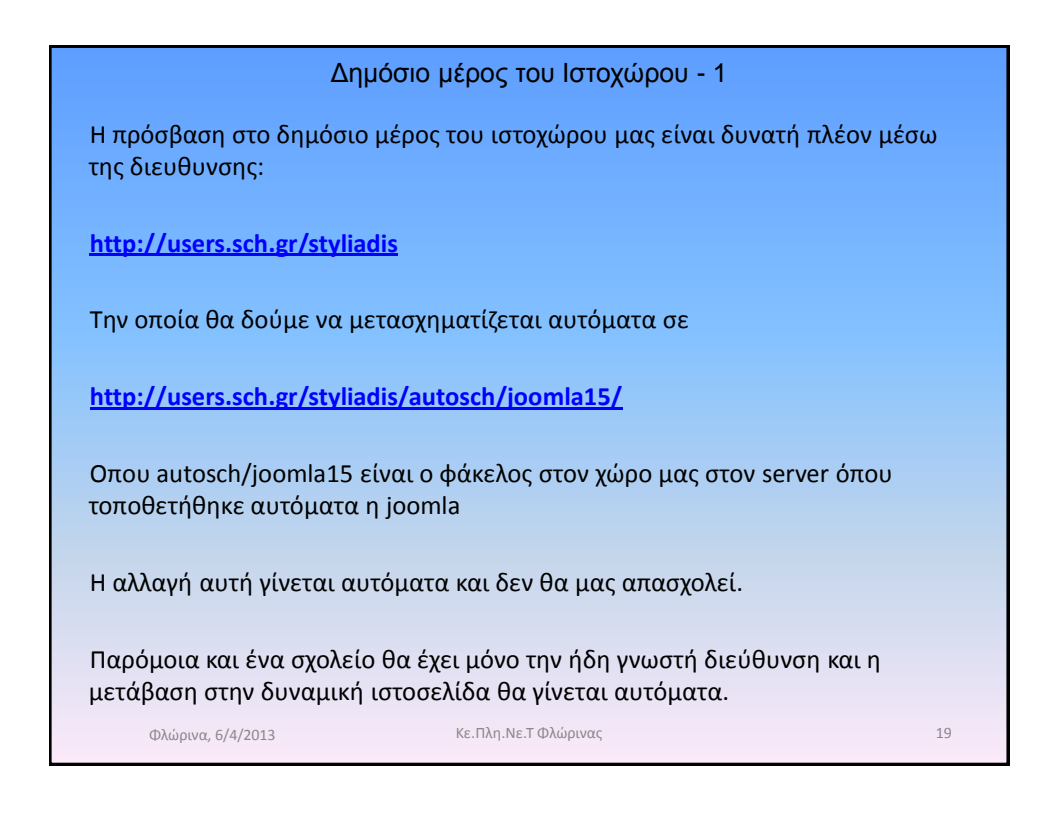

Διαχειριστικό μέρος του Ιστοχώρου - 1

Μέσω του διαχειριστικού μέρους του ιστοχώρου μας μπορούμε να κάνουμε οτιδήποτε επιθυμούμε σε αυτόν, δηλαδή να «ανεβάσουμε» περιεχόμενο, να αλλάξουμε το πώς εμφανίζεται, να φτιάξουμε μενού κτλ κτλ.

Σε οποιοδήποτε περιβάλλον διαχείρισης περιεχόμενου είναι πολύ σημαντικό να σκεφτούμε πρώτα μια σωστή οργάνωση του περιεχομένου μας το οποίο τοποθετείται σε «**άρθρα»**

Στην **joomla** η οργάνωση γίνεται σε **ενότητες** και σε **κατηγορίες**. Σε μελλοντικές εκδόσεις θα έχει μόνο κατηγορίες. Η αντιστοιχία που μπορούμε να σκεφτούμε είναι η δομή των αρχείων στον Η/Υ μας.

**Όπως ένα αρχείο μπορεί να βρίσκεται σε κάποιον φάκελο ο οποίος μπορεί με την σειρά του να περιέχει άλλους φακέλους, έτσι ακριβώς γίνεται και με τις κατηγορίες και τα άρθρα.**

Φλώρινα, 7/4/2013 Κε.Πλη.Νε.Τ Φλώρινας 20

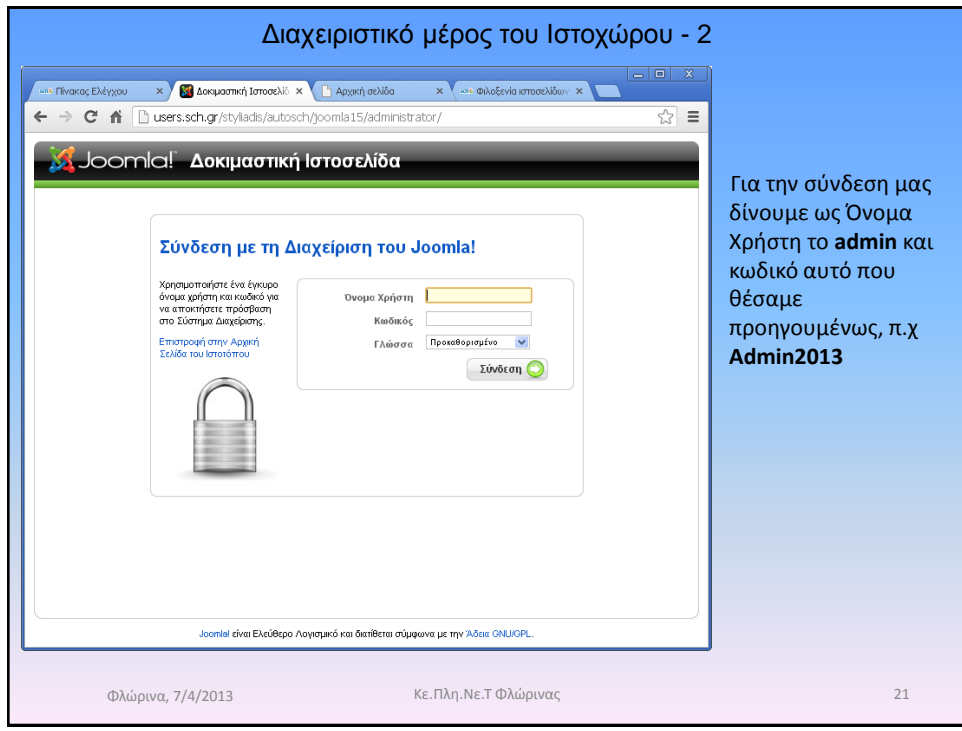

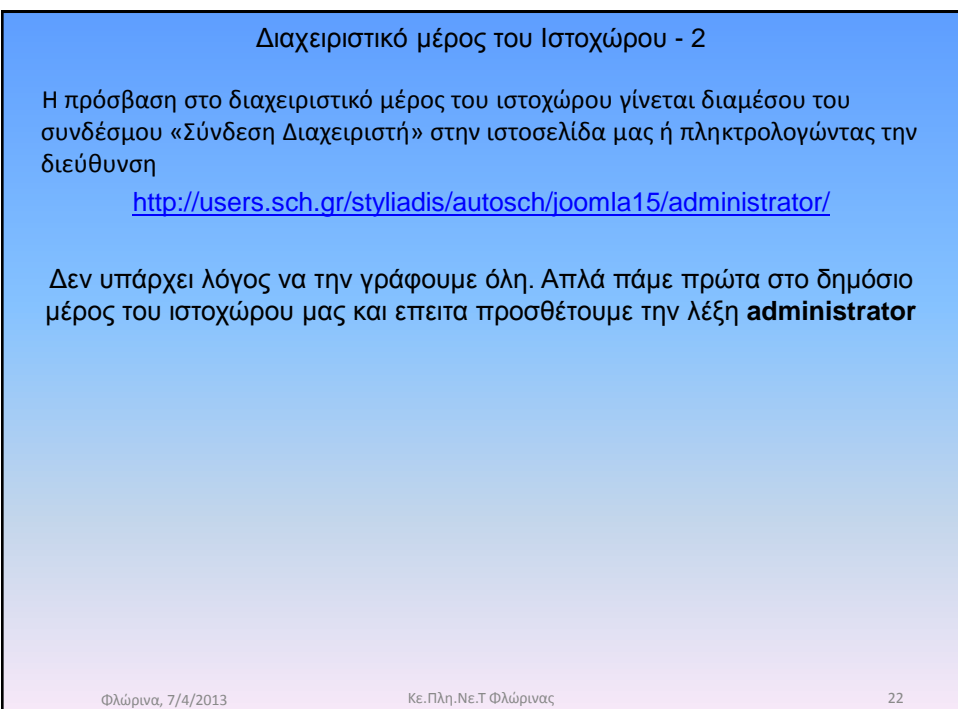

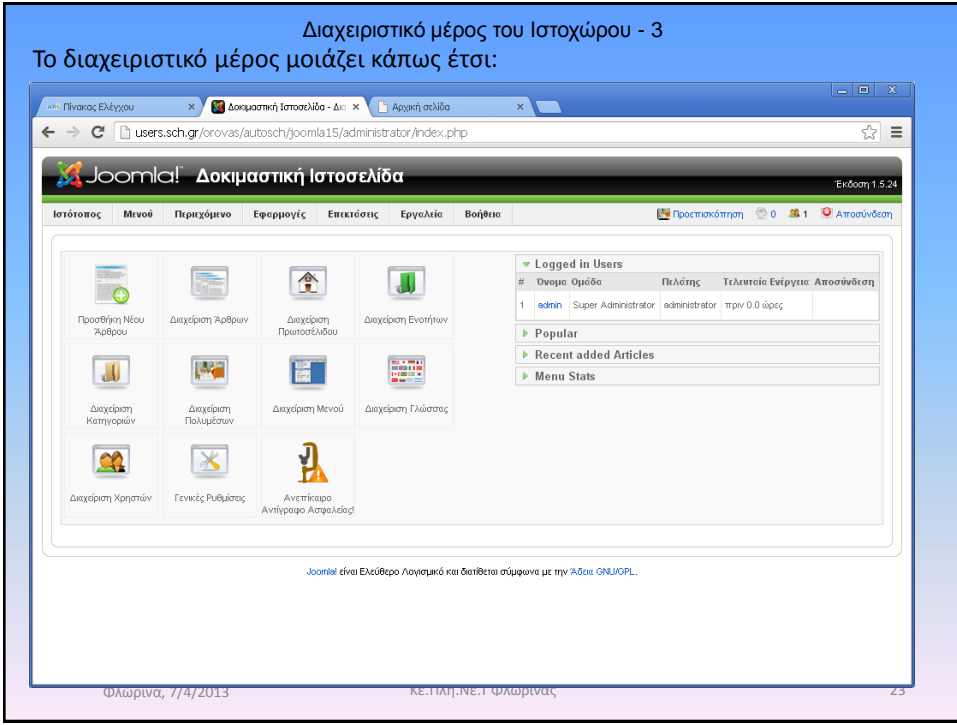

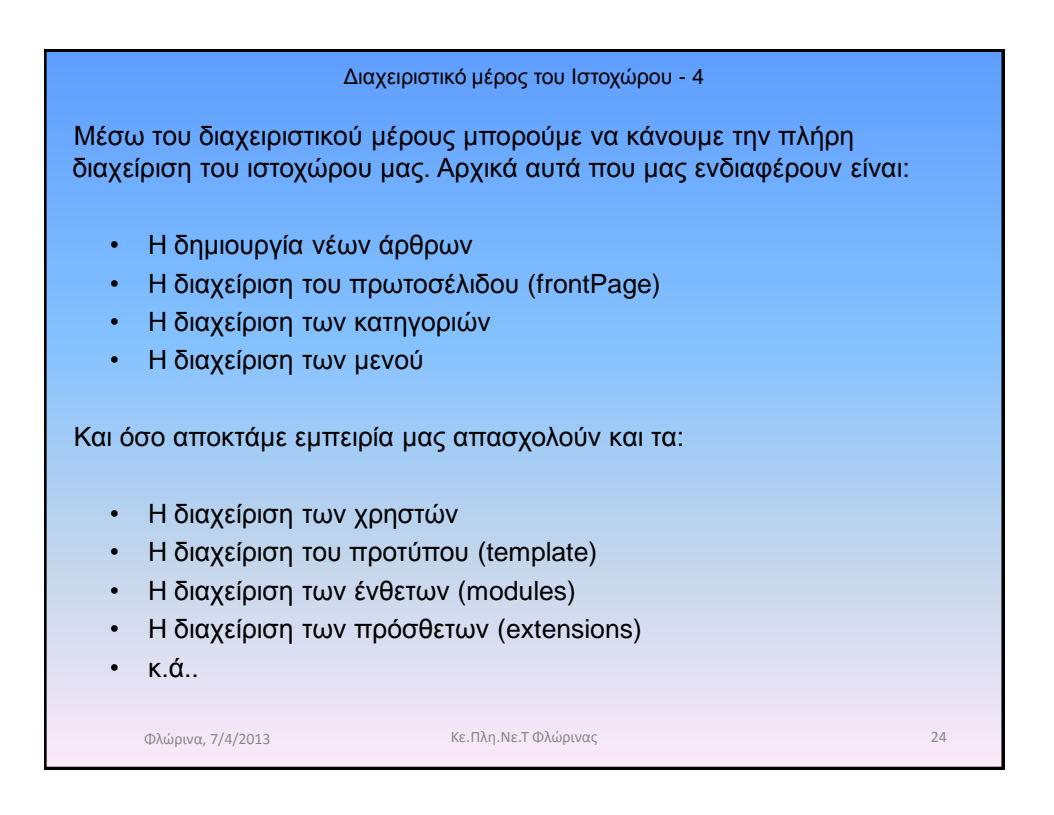

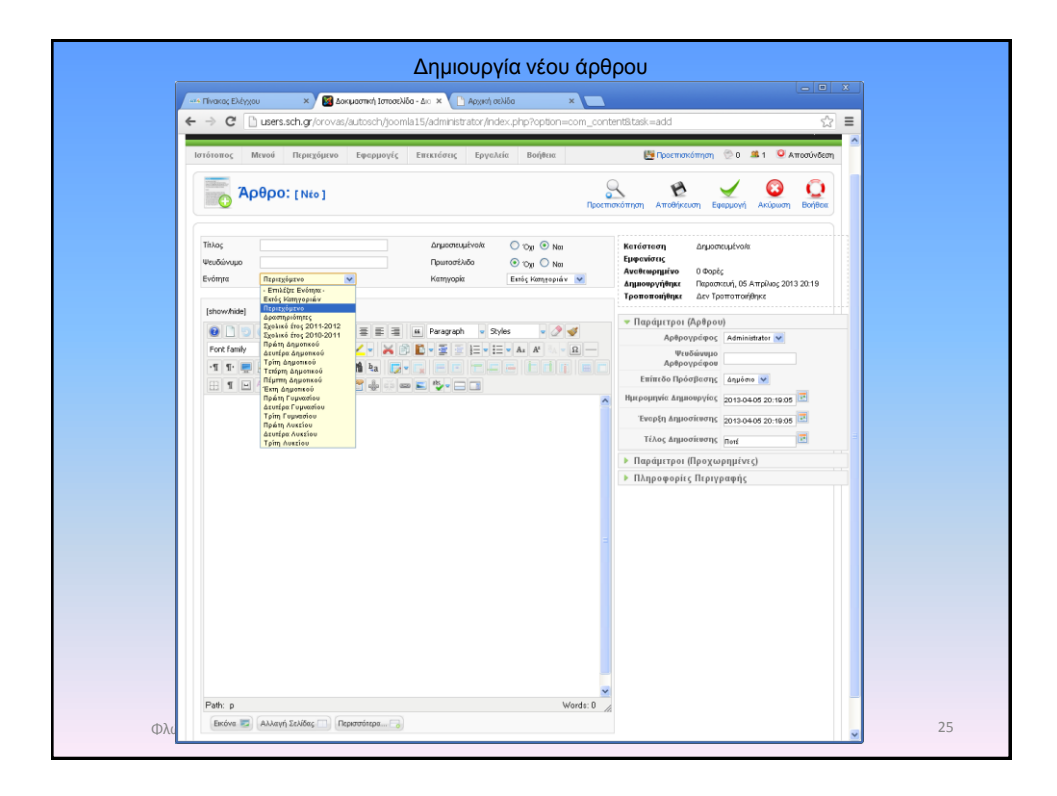

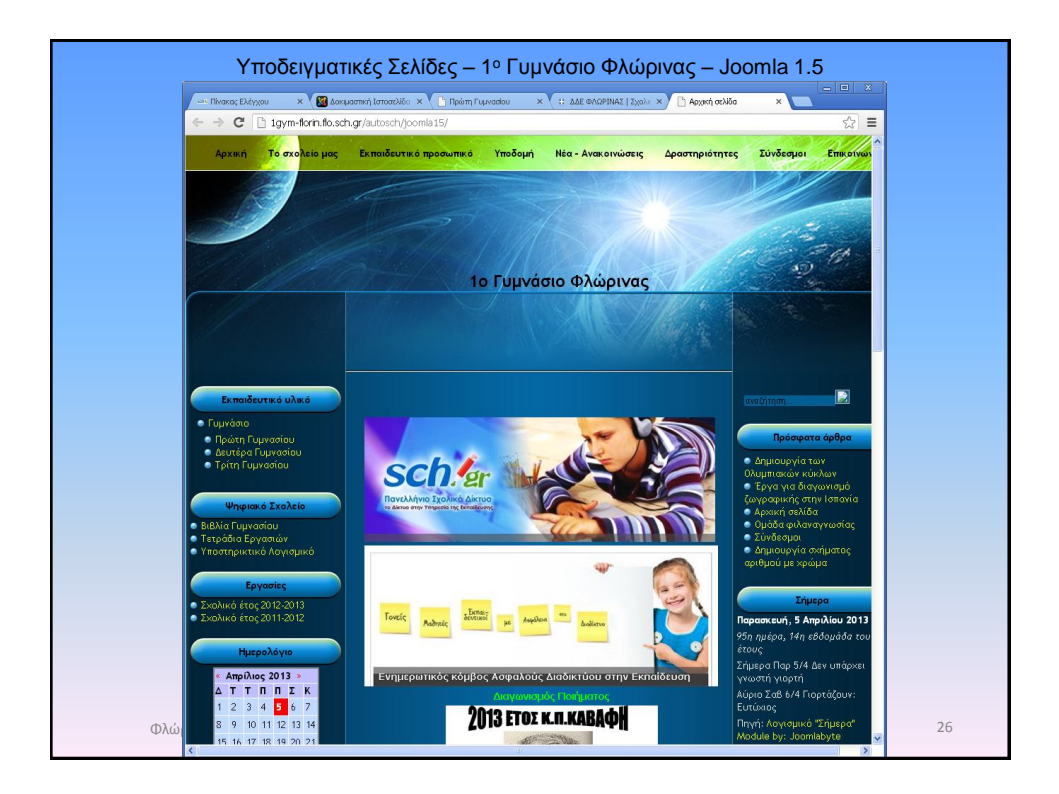

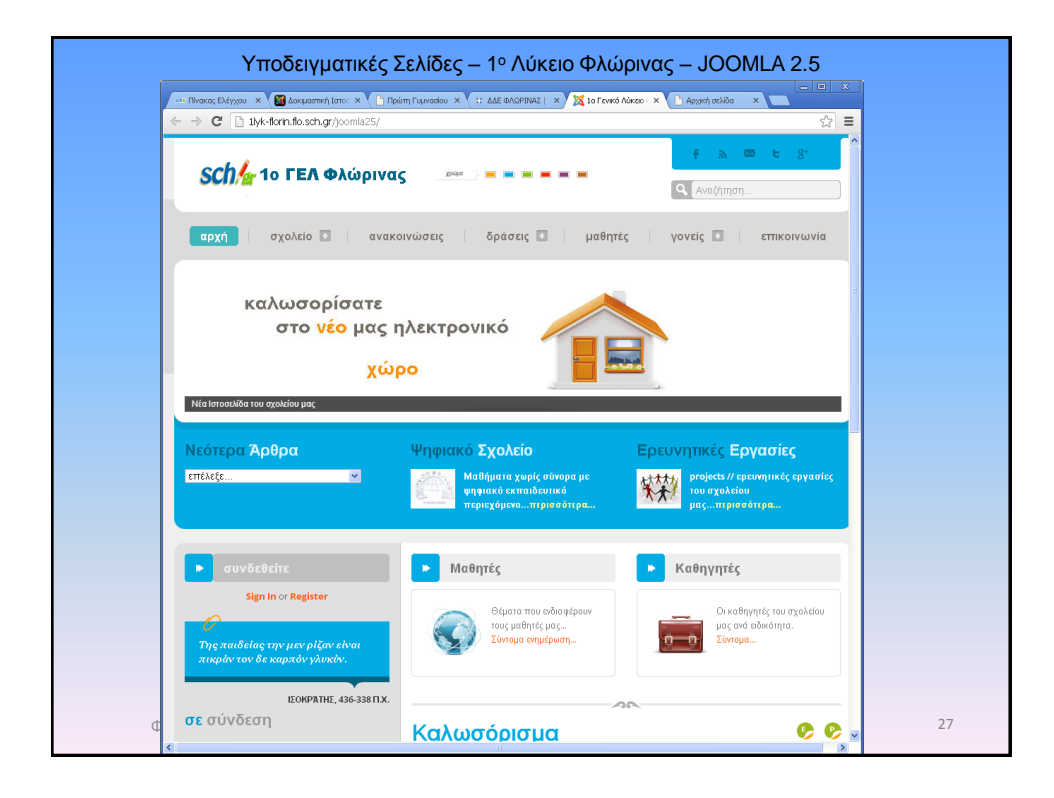

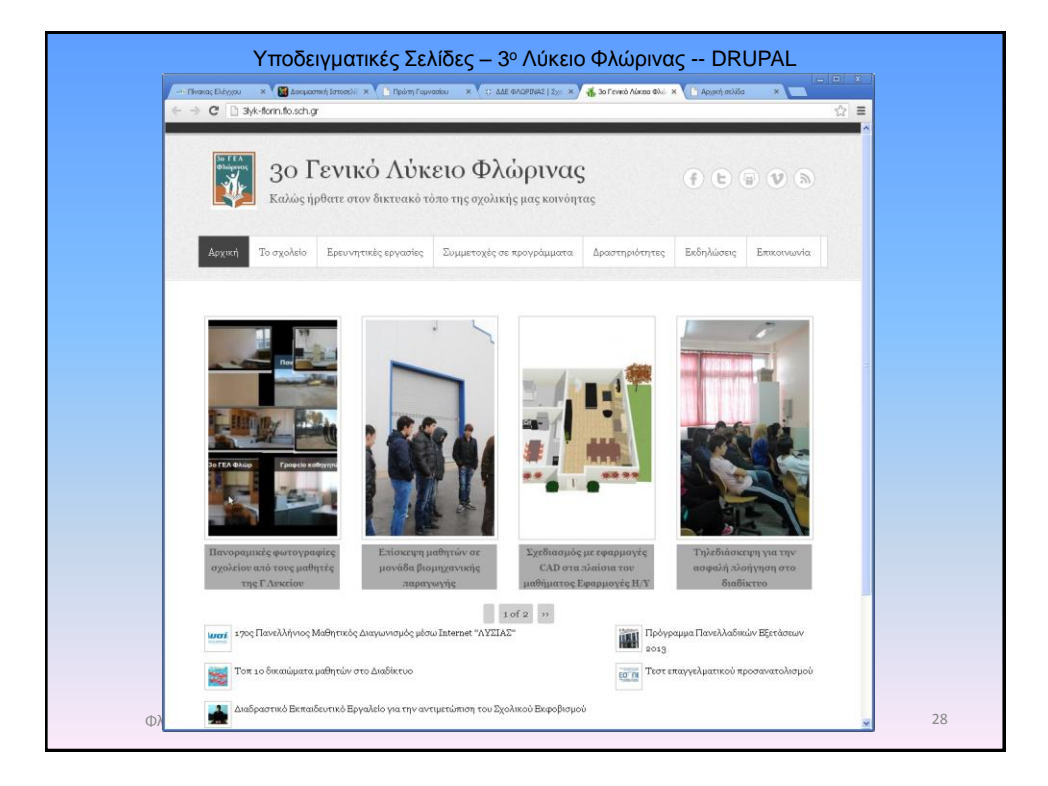

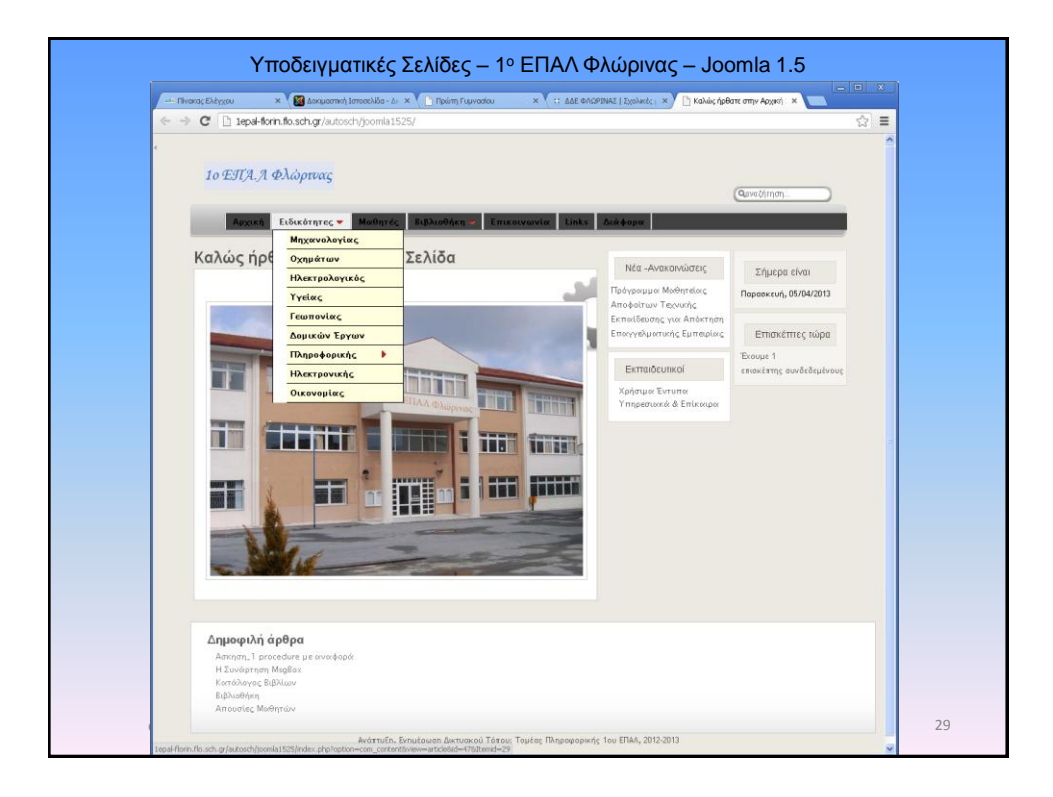

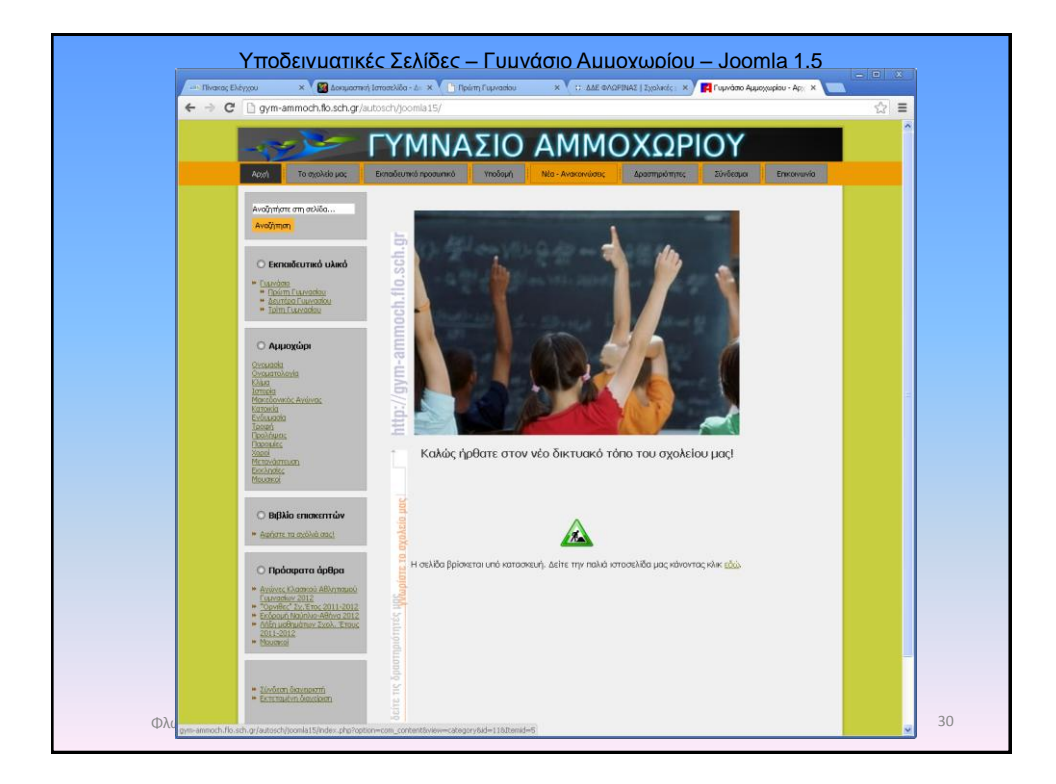

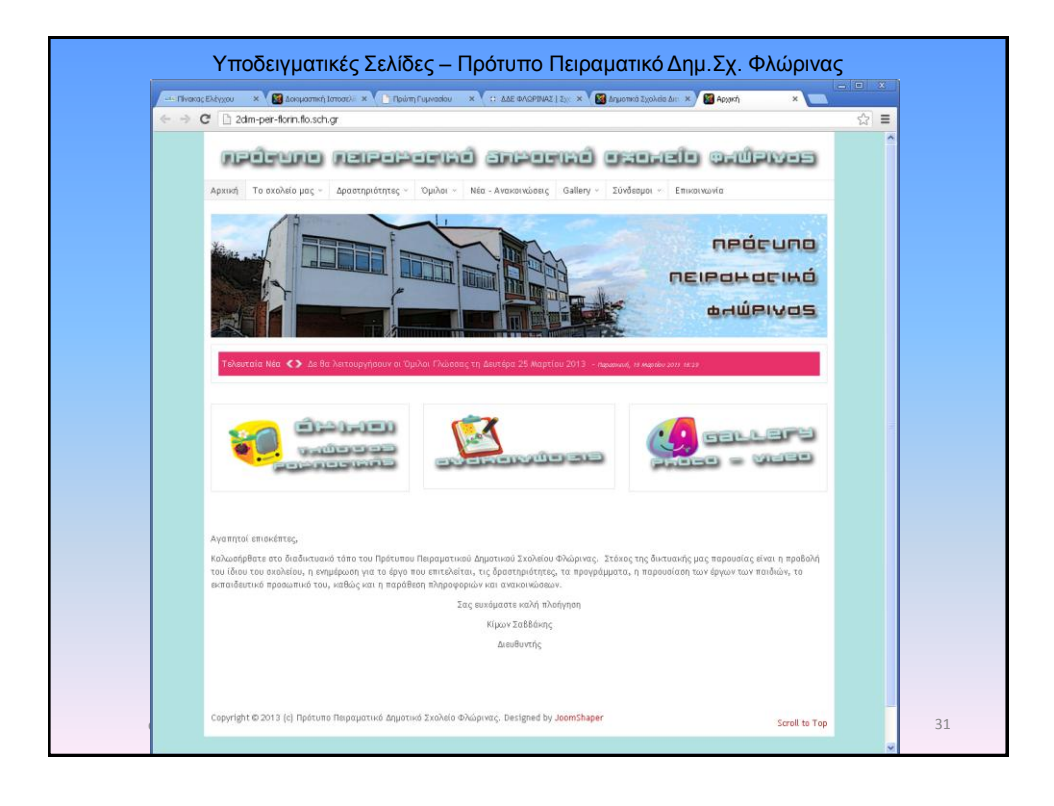

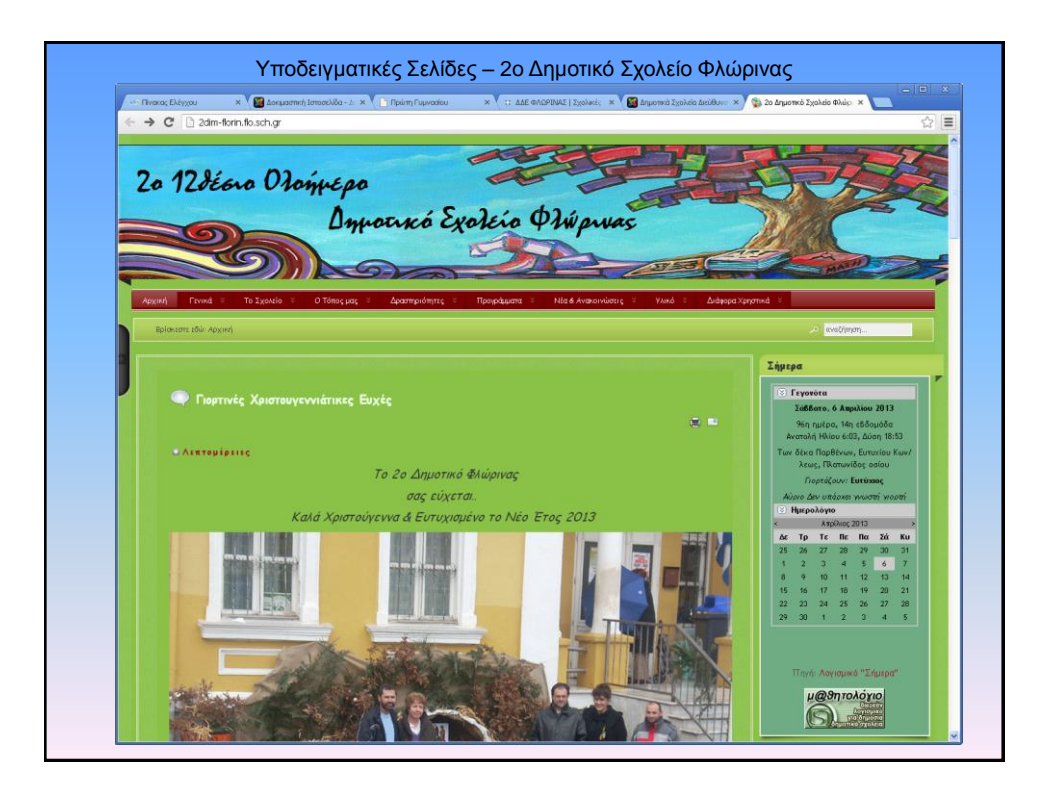

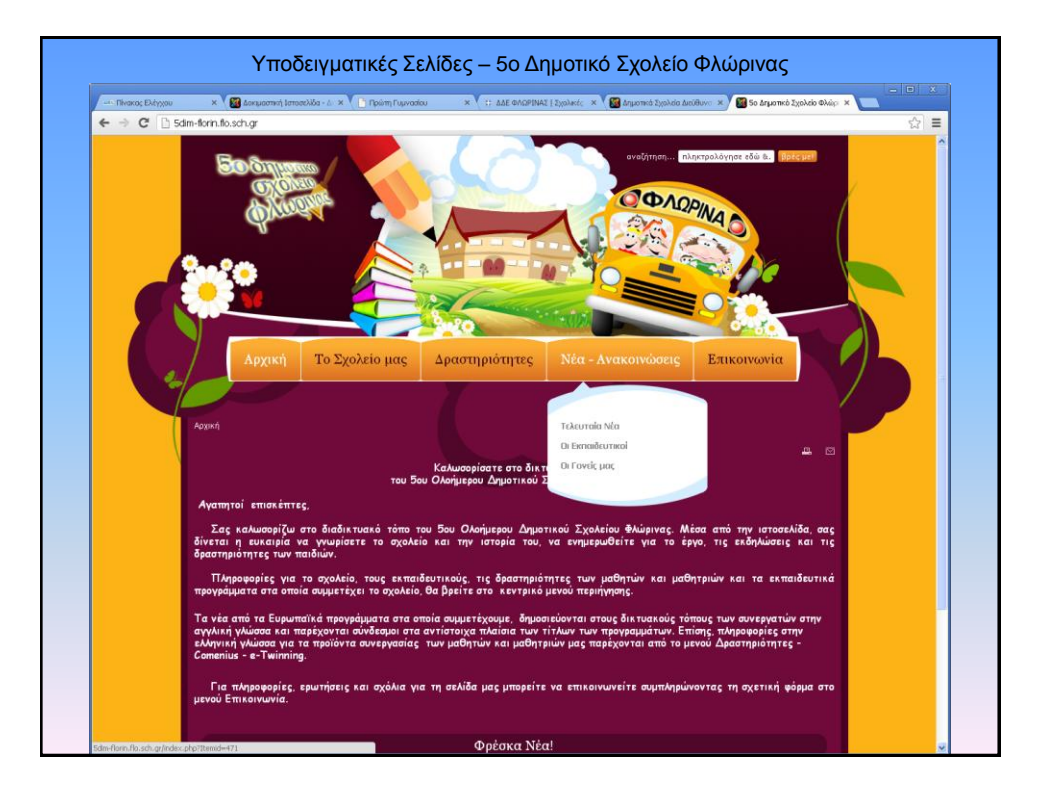